## Homework Assignment Project 8 – Customization / Saving Time

PROJECT (8

This Project's Homework Assignment focuses on many of the ways a user can customize QBO and tools available to save time when working, including how to set up multiple **Locations**, **Classes**, **Recurring Transactions**, as well as how to **Customize** forms and manage **Receipt** uploads.

Homework Assignments will only review materials you have already learned, but they may cover materials from earlier Projects along with current content.

Remember that you can always go back to earlier Projects if you need help.

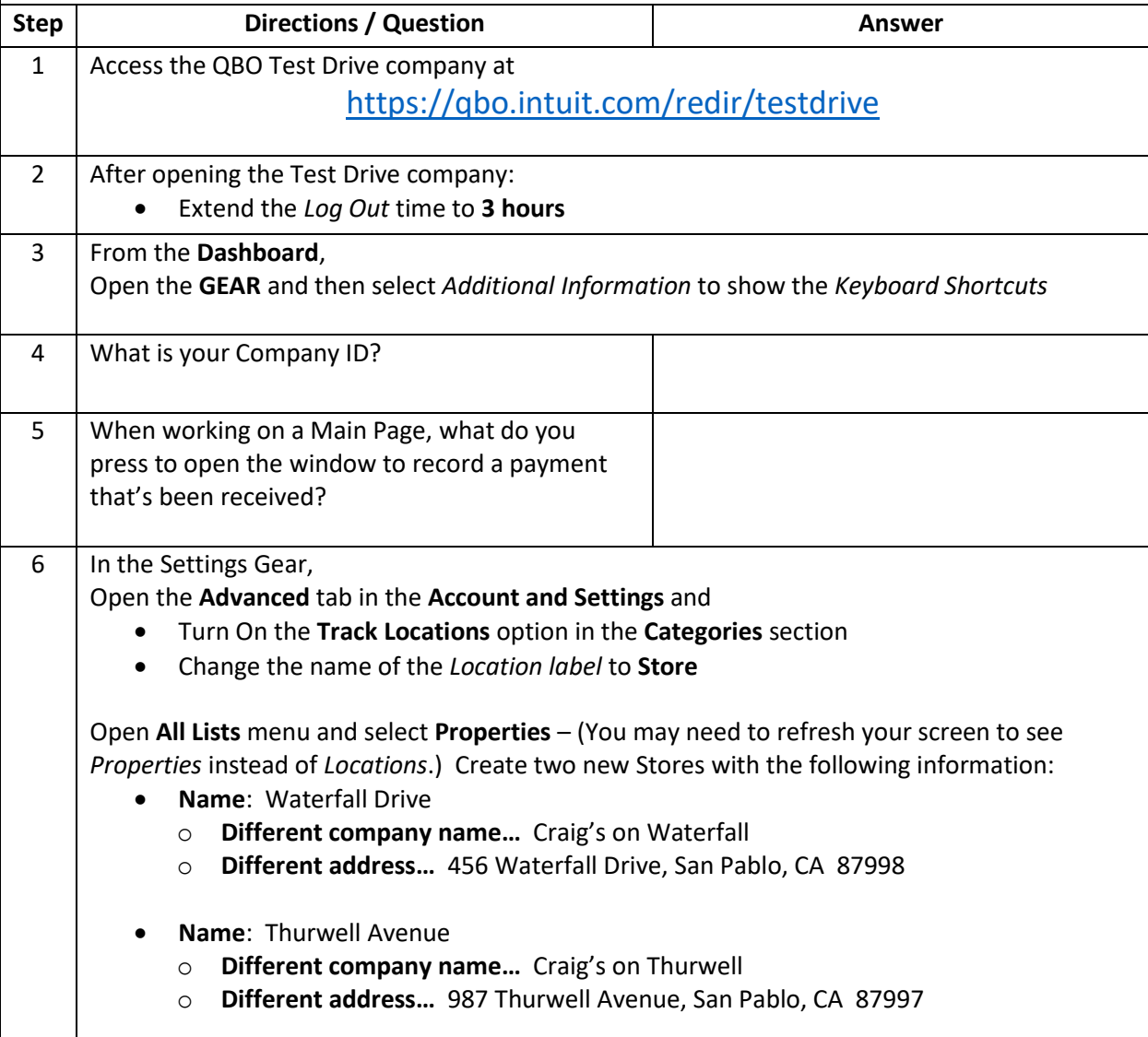

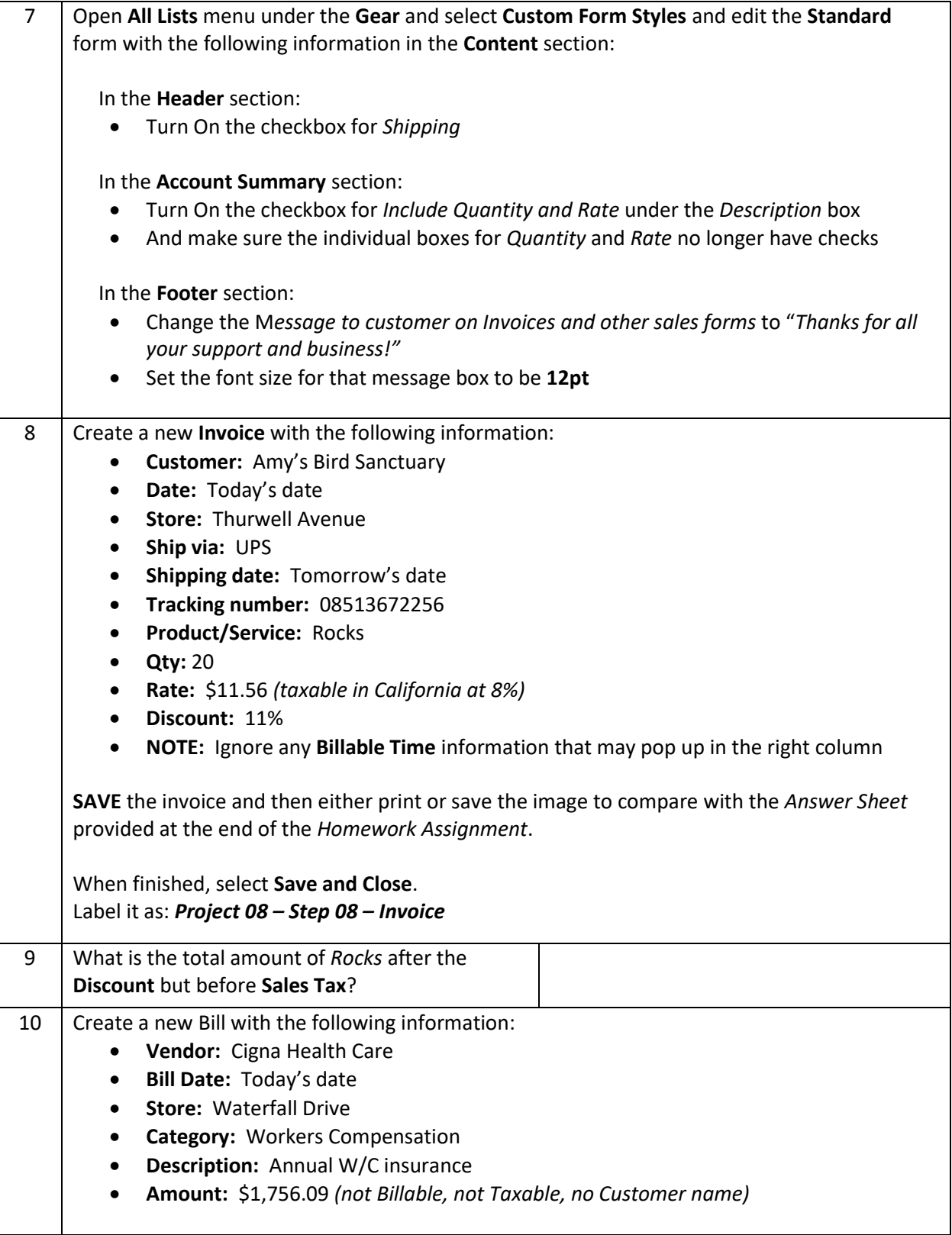

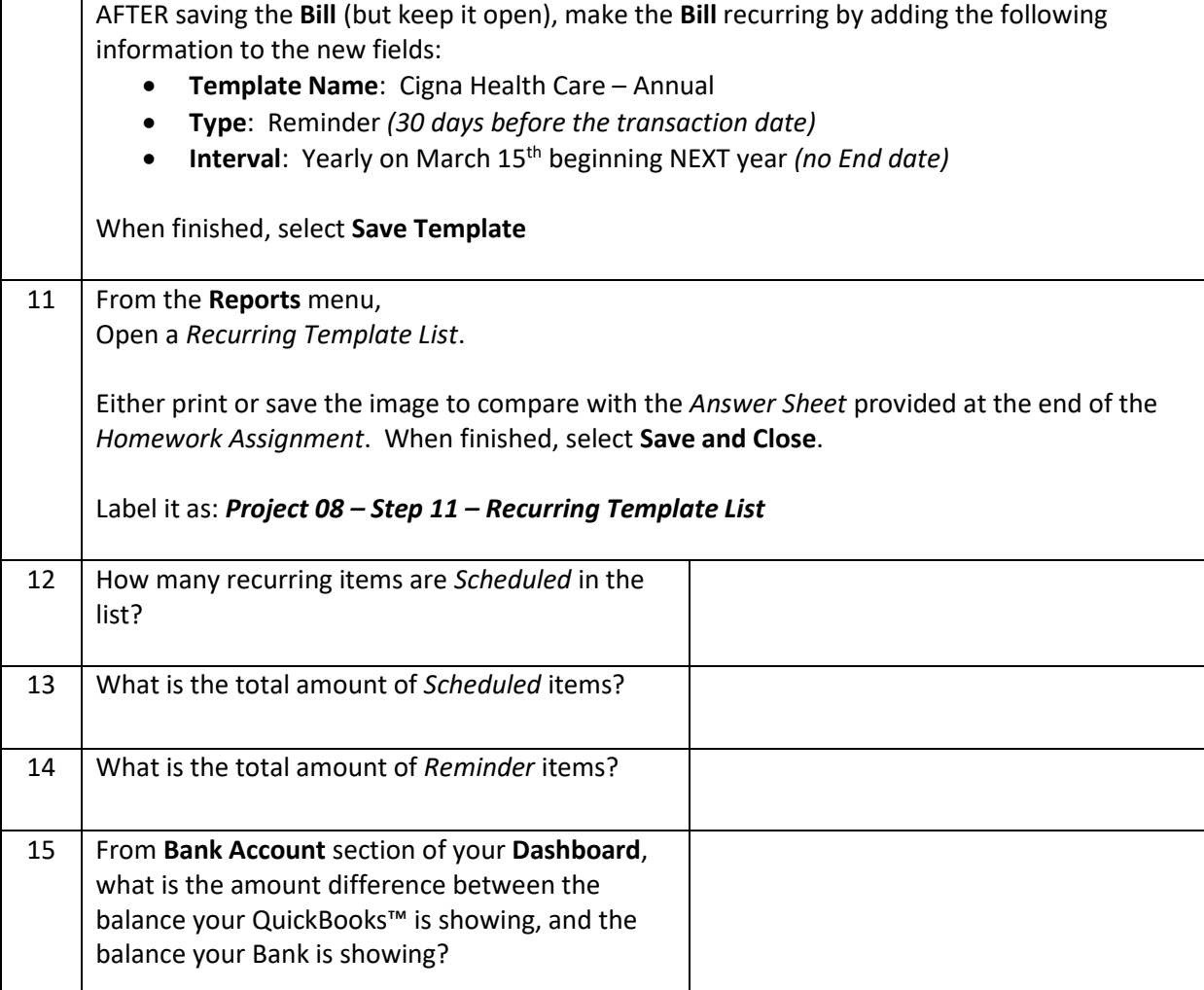

Homework Assignment

## **\* As of 04/10/2024**

 $\sqrt{PROJECT(8)}$ 

**IMPORTANT NOTE:** Because you are working with a "live" company Test Drive file, Intuit may change answers without notice. If you have questions or need assistance, reach out to the bsnsAtlas.com team in our private Facebook group at:

[www.facebook.com/groups/bsnsAtlas](http://www.facebook.com/groups/bsnsAtlas)